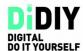

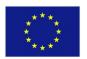

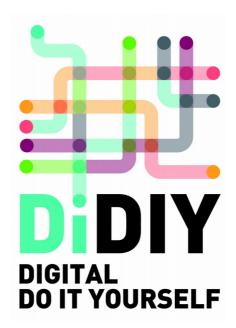

| Project Acronym:                    | DiDIY                                   |
|-------------------------------------|-----------------------------------------|
| Project Name                        | Digital Do It Yourself                  |
| Grant Agreement no.                 | 644344                                  |
| Start date of the project           | 01/01/2015                              |
| End date of the project             | 30/06/2017                              |
| Work Package producing the document | WP8 - Dissemination, future roadmap and |
|                                     | sustainability                          |
| WP Lead Partner                     | FKI                                     |
| Other Partner(s) involved           | all                                     |
| Deliverable identifier              | D8.1                                    |
| Deliverable lead beneficiary        | FKI                                     |
| Due date                            | M3 (March 2015)                         |
| Date of delivery                    | 31/03/2015                              |
| Version                             | 1.0                                     |
| Author(s)                           | FKI                                     |
| Classification                      | PUBLIC                                  |
| Document Status                     | APPROVED                                |

This project has received funding from the European Union's Horizon 2020 research and innovation programme under grant agreement No 644344.

Disclaimer: The views expressed in this document do not necessarily reflect the views of the EC.

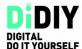

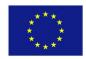

# **Executive summary**

Deliverable D8.1, Project website, is not formally a report. This document complements the Project website, publicly accessible at the address <a href="http://www.didiy.eu">http://www.didiy.eu</a>, and defines the structure, high-level configuration and intended usage of such website, and of other Internet-based tools used for daily work and communication by the Project members. It is a multipurpose document aimed at supplying all instruments required for a smooth process of all Project tasks.

After its formal release, updated versions will be possible.

| Revision history |          |                       |                                                                                               |
|------------------|----------|-----------------------|-----------------------------------------------------------------------------------------------|
| Version          | Date     | Created / modified by | Comments                                                                                      |
| 0.0              | 23/03/15 | Marco Fioretti        | First, incomplete draft, resulting from an online document to which all partners contributed. |
| 0.1              | 30/03/15 | Marco Fioretti        | Extensions, fixes, etc.                                                                       |
| 0.2              | 30/03/15 | Luca Mari             | Extensions, fixes, etc. First formal distribution to SB.                                      |
| 1.0              | 31/03/15 | Luca Mari             | Fixes after comments by SB members. Approved version, submitted to the EC Participant Portal. |

DiDIY-D8.1-1.0 2/8

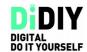

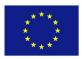

# **Table of Contents**

| Executive summary                |   |
|----------------------------------|---|
| 1. Introduction                  | 4 |
| 1.3 Document evolution procedure |   |
| 2. Licensing                     | 5 |
| 3. Main website, www.didiy.eu    | 5 |
| 3.1 Backend infrastructure       |   |
| 3.2 Software used                |   |
| 3.4 Accessibility                | 6 |
| 3.5 Administration               |   |
| 3.6 Daily usage of the website   |   |
| 3.8 Website forums and polls     | 7 |
| 3.9 Traffic monitoring           |   |
| 4. Private Project archive       |   |
| 5. Other Internet-based tools.   |   |
| 5.1 Hackpad                      |   |
| 5.2 Mailing lists                | 8 |

# DIGITAL

#### **D8.1 PROJECT WEBSITE**

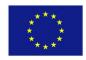

#### 1. Introduction

This document describes the structure, high-level configuration and intended usage of the DiDIY Project website, publicly accessible at the address <a href="http://www.didiy.eu">http://www.didiy.eu</a>, and of other Internet-based tools used for daily work and communication by the Project members.

The configuration eventually adopted during Month 3 (March 2015) is the result of an intense experimentation work done by FKI during the first two months of the projects, taking into account requests and feedback from the whole Project team, and modifying the configuration accordingly as actual usage patterns emerged.

After initial testing, some software tools initially proposed have been discarded and replaced with other solutions. These tools are the file server Seafile and the collaborative writing system Etherpad. The first was installed, but proved itself much more complex to configure than other tools, and not really necessary for the Project, as initially thought. Therefore, it was replaced first with a Drupal-based solution, and eventually with a separate software, described in the Private Project Archive section of this document.

Etherpad, instead, was not used, because of installation problems for which there was no complete solution available online in early 2015. Consequently, we decided to use a third party software service, Hackpad.com, to set up an area for collaborative writing at <a href="https://didiyproject.hackpad.com">https://didiyproject.hackpad.com</a> (this service is based on Free Software and could be replicated autonomously by ourselves in case of need).

## 1.2 Application area

The Project website and the other online infrastructure described in this document shall be used by all partners. Each partner supervises and checks the work performed by its own staff in accordance with the guidelines described in this document, and in the relevant sections of D8.2, Dissemination plan.

### 1.3 Document evolution procedure

Different events may cause the structure and usage of the website and other tools described in this document to be modified, for example:

- changes of project characteristics;
- changes in techniques or tools.

Any partner may request changes, but each change must be analysed by the Project Steering Board (SB).

## 1.4 Terms and acronyms

| FOSS | Free/Open Source Software  |
|------|----------------------------|
| CC   | Creative Commons           |
| GPL  | GNU General Public License |
| CA   | Consortium Agreement       |
| SB   | Steering Board             |

DiDIY-D8.1-1.0 4/8

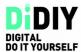

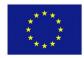

| ТВ  | Technical Board     |
|-----|---------------------|
| PC  | Project Coordinator |
| WP  | Work Package        |
| WPL | Work Package Leader |

## 2. Licensing

Following the orientation outlined in the initial Project Proposal, and confirmed as an explicit guideline at the Kick-off Meeting in January 2015, only FOSS has been used for the official website and the other services installed on the virtual server used by the Project (see the Backend Infrastructure section).

For the same reason, the Project has adopted and modified, a GPL-licensed graphic theme from Drupal.org, as explained in the Visual Design section. Finally, only images with a free license according to the Licensing Policy, or reduced resolution of partial snapshots of other images, are used for the banners in the front page. The same policy shall be followed in the future, for other non-original images that should be used in the website.

The contents of the website are licensed under a CC Attribution-ShareAlike 3.0 license (<a href="http://creativecommons.org/licenses/by-sa/3.0">http://creativecommons.org/licenses/by-sa/3.0</a>) except if otherwise noted. Further details the Licensing Policy will be described in detail in deliverable D6.4, Legal aspects of dissemination of Project results.

The exception to this policy is the Project logo, which due to its importance as an identification means of the Project is subject to a different policy, also described in D6.4.

# 3. Main website, www.didiy.eu

### 3.1 Backend infrastructure

The domain name didiy.eu has been registered for the Project by LIUC as Project coordinator.

The website www.didiy.eu and the Private Project Archive at archive.didiy.eu are hosted on a GNU/Linux Virtual Private Server (VPS) provided by FKI, running (as of March 2015) version 7.8 of the GNU/Linux Debian operating system. The VPS, as well as the Content Management System (CMS) for the website, and the software for the private archive, are installed and managed by FKI.

Automatic scripts perform a daily backup of the corresponding databases and files, and copy the resulting archive on a dedicated backup server.

Both the main server hosting the VPS, and the one for the backups are managed by OVH and physically located in France.

#### 3.2 Software used

The CMS used for the www.didiy.eu website is Drupal 7, which has been chosen among other Free/Open Source CMSes because, among other reasons:

- it has a very active online support community;
- it has very good support for full multilingual websites, and for complex taxonomies, that is complex labeling and classification of content;

DiDIY-D8.1-1.0 5/8

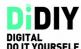

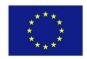

FKI has in-house expertise.

The basic installation of Drupal has been completed with about ten more Drupal modules, all with a GPL or similar free license.

#### 3.3 Visual design

Logo and colours adopted on the website have been defined after an extensive study by POLIMI: a detailed description of their design and meaning is available online at <a href="https://www.didiv.eu">www.didiv.eu</a>.

FKI and POLIMI have evaluated more than ten different Drupal themes, from drupal.org and other online repositories, both Open Source and non-free. Eventually, a best compromise between licensing requirements (see above), available budget and graphic/functional desirable features, has been selected. FKI has created a custom version, with the same license, of the GPL-licensed "Venture" theme for Drupal, modified it according to specifications from POLIMI, and added a few custom Drupal blocks to complete it.

### 3.4 Accessibility

The content of the website will be periodically tested to make it sure that at least the essential navigation functions will be available also to users with disabilities. In general, the website will aim to comply, to the maximum extent possible with the available resources, with WCAG 2.0 guidelines. Exceptions to such guidelines shall be documented in a dedicated page on the website itself.

#### 3.5 Administration

Daily administration, configuration and software upgrades of the VPS server, the CMS software and the Private Archive are responsibility of FKI.

## 3.6 Daily usage of the website

The addition of content to the website, as well as periodical update of all the pages that need it, are responsibility of all Project partners, according to the Editorial calendar and other guidelines described in D8.2, Dissemination and communication plan.

Uploading, formatting, initial publishing and later updates of each page or blog post are performed by each member, according to the "DiDIY online infrastructure guide", a website tutorial, hosted in the website itself, for internal usage by DiDIY Project members.

During the initial phase of the Project, FKI shall take care of editorial control, that is of giving each single page or post an URL fitting in the overall structure of the website, proper tags and categories, creating internal links among pages if needed, and so on. Later on, when the website structure will have been consolidated, and the team will have acquired more familiarity with the website, these editorial responsibilities may be distributed among all Project partners.

For this reason, but above all to speed up and facilitate daily usage of the website by all Project members, a "DiDIY partners box" has been created inside the website. This box is basically a simple dashboard, visible only to DiDIY members after login, which contains direct links to the most common operations they may perform, that is:

DiDIY-D8.1-1.0 6/8

# DIGITAL

#### **D8.1 PROJECT WEBSITE**

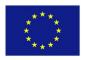

- consult the DiDIY online infrastructure guide;
- add content to the website;
- upload public files;
- access the private Project archive;
- collaborative writing at didiyproject.hackpad.com.

#### 3.7 News and resources databases

The website has been provided with two separate forms, one for submission of DiDIY-related events, and one for DiDIY resources, that may be used as input for the research activities of the Project, or in any case be more known by stakeholders and the general public. Both forms are accessible also to anonymous users, to facilitate crowdsourcing of all the desired data. Validation of submissions by anonymous users, tagging, and general editorial control on all submissions, shall be initially managed by FKI.

### 3.8 Website forums and polls

The website includes a section in which it will be possible to host as many independent public or private forums. As of March 2015, only one private forum for Project members is active. During Months 4/5 the Forum for the Virtual Network of Interest described in the Dissemination Plan will also be activated. More forums may be created later, depending on Project needs. The same applies to online polls, which may be hosted with the addition of proper Drupal modules.

## 3.9 Traffic monitoring

At the beginning of Month 4, a website traffic monitoring package will be installed, in order to measure visits as described in D8.2.

# 3.10 Privacy policy

The website privacy policy, as discussed in deliverables D6.4, Legal aspects of dissemination of the project results, and D6.5, Use of open standards and collaboration tools, shall be as follows:

The information provided by users in this website (e.g., subscription to newsletters, registration of personal data in databases) will never be published or communicated to third parties. This information will only be used to communicate news and events related to the DiDIY, and will be immediately deleted upon request of the user. Anonymous browsing information might be collected with the purpose of improving the website.

# 4. Private Project archive

The private archive of the Project is an online file repository reserved to documents that should be circulated only internally, among Project members. It is situated at the address <a href="http://archive.didiv.eu">http://archive.didiv.eu</a> and runs with the Mollify FOSS software, managed by FKI.

DiDIY-D8.1-1.0 7/8

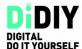

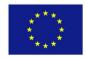

## 5. Other Internet-based tools

### 5.1 Hackpad

Due to the installation problems mentioned above, the Project shall use the space didiyproject.hackpad.com for its real time, collaborative writing activities.

After ample consideration the hackpad.com host service has been chosen, because:

- it implements all free software applications including the well-known Etherpad;
- the hosted service is of limited cost per user per month which is expected to be less than setting up and maintaining a dedicated server only for the Project.

FKI has taken care of these collaboration tools, in coordination with the PC and with feedback from the other partners.

#### 5.2 Mailing lists

Two mailing lists, for the members of the extended Steering Board (sb@didiy.eu) and the extended Technical Board (tb@didiy.eu) of the Project respectively, have been created and are managed by LIUC, as described in deliverable D1.1, Project management plan.

DiDIY-D8.1-1.0 8/8